## 文献管理アドオン・その他

## 文献管理アドオンの追加と設定

Mendeley • Zotero

文献管理アドオンを有効にする際、アドオン規約が表示されます。規約を確認し、確認ボタンを押すと利用できます。

プロジェクトを外部サービスと同期して、接続と整理を維持します。カテゴリーを選択し、オプションを参照します。

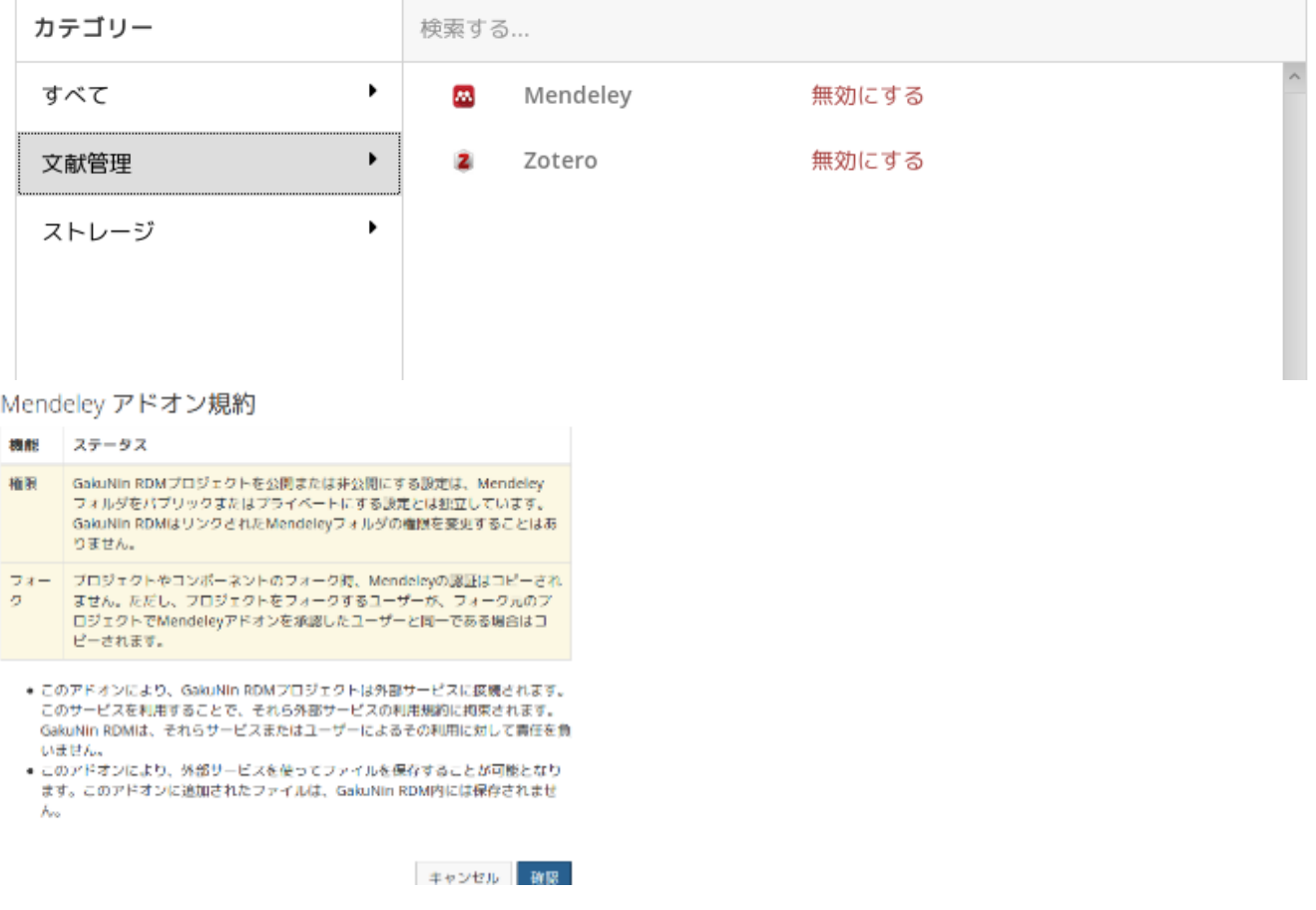